Jin-Soo Kim (*jinsoo.kim@snu.ac.kr*) Systems Software & Architecture Lab. Seoul National University

Spring 2023

# Arrays, Pointers, and Strings II

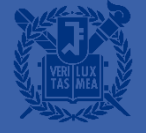

# Strings (1)

- One-dimensional array of type char
- **E** Terminated by the end-of-string sentinel  $\sqrt{0}$  (null character 0x00)
- The size of a string must include the storage for the null character
	- "abcde": a character array of size 6
- $\blacksquare$  char s $\lceil \cdot \rceil$  = "snucse";  $\Leftrightarrow$  char s[] = {'s','n','u','c','s','e','\0'};
	- Allocates 7 bytes of memory for the array s

$$
S: S \mid n \mid u \mid c \mid s \mid e \mid 0
$$

# Strings (2)

- A string constant is treated with a pointer whose value is the base address of the string
- $\blacksquare$  char  $*p = "s$ nucse";
	- Allocates space in memory for p
	- Puts the string constant "snucse" in memory somewhere else
	- Initializes p with the base address of the string constant

$$
p \qquad \qquad \longrightarrow s \qquad n \qquad u \qquad c \qquad s \qquad e \qquad \setminus 0
$$

• printf("%s %s\n", p, p+3);  $\frac{1}{2}$  /\* snucse cse printed \*/

#### **Example: Counting Words**

```
#include <ctype.h>
int word_count(const char *s)
{
     int cnt = 0;
     while (*s != ' \0'){
           while (isspace(*s)) /* skip white space */
                 s++;
           if (*s != '\\0') { /* found a word */
                cnt++;
                while (!isspace(*s) && *s != '\0') /* skip the word */
                      s++;
           }
      }
     return cnt;
}
                                         s
                                                       |\mathbf{M}|\mathbf{y}| = |\mathbf{n}|\mathbf{a}|\mathbf{m}|\mathbf{e}| + |\mathbf{i}|\mathbf{s}| + |\mathbf{T}|\mathbf{o}|\mathbf{m}| . |\mathbf{M}|\mathbf{0}|
```
# **String Functions (1)**

- #include <string.h>
- char \*strcat(char \*dest, const char \*src);
	- A copy of *src* is appended to the end of *dest*
- char \*strcpy(char \*dest, const char \*src);
	- Copies the string *src* to the string *dest* including '\0'
- char \*strncpy(char \*dest, const char \*src, size\_t *n*);
	- Similar to strcpy(), but at most *n* bytes of *src* are copied
- It is programmer's responsibility to allocate sufficient space for the strings that are passed as *dest* arguments to these functions!

# **String Functions (2)**

- size t strlen(const char \* *s*);
	- The number of characters before '\0'
	- The type size t is an integral unsigned type
- char \*strcmp(const char \* *sl*, const char \* *s2*);
	- Compares the two strings *s1* and *s2*
	- Returns: negative integer if *s1* is less than *s2* zero if *s1* matches *s2* positive integer if *s1* is greater than *s2*
- char \*strncmp(const char \* s/, const char \* s2, size t *n*);
	- Similar to strcmp(), but compares only the first (at most) *n* bytes of *s1* and *s2*

# **String Functions (3)**

```
size_t strlen(const char *s) {
    size t n;
    for (n = 0; *s != '0'; s++);
    return n;
}
char *strcpy(char *s1, const char *s2) {
    char *{\rm p} = s1;
    while (*p++ = *s2++);
    return s1;
```

```
char *strcat(char *s1, const char *s2) {
   char *p = s1;while (*p) p++; /* go to the end */while (*p++ = *s2++); /* copy */
   return s1;
}
```
#### $*p++ \Leftrightarrow * (p++)$ **: p itself is being incremented**

#### **(\*p)++**

**: would increment what p is pointing to**

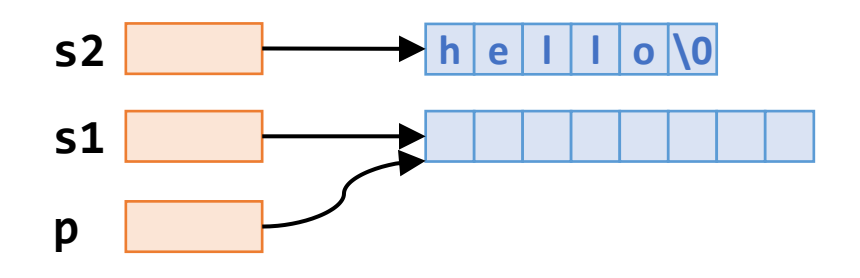

**while (\*p)**  $\Leftrightarrow$  while  $(*p != ' \0')$ 

}

# **String Functions (4)**

#### **Declarations and initializations**

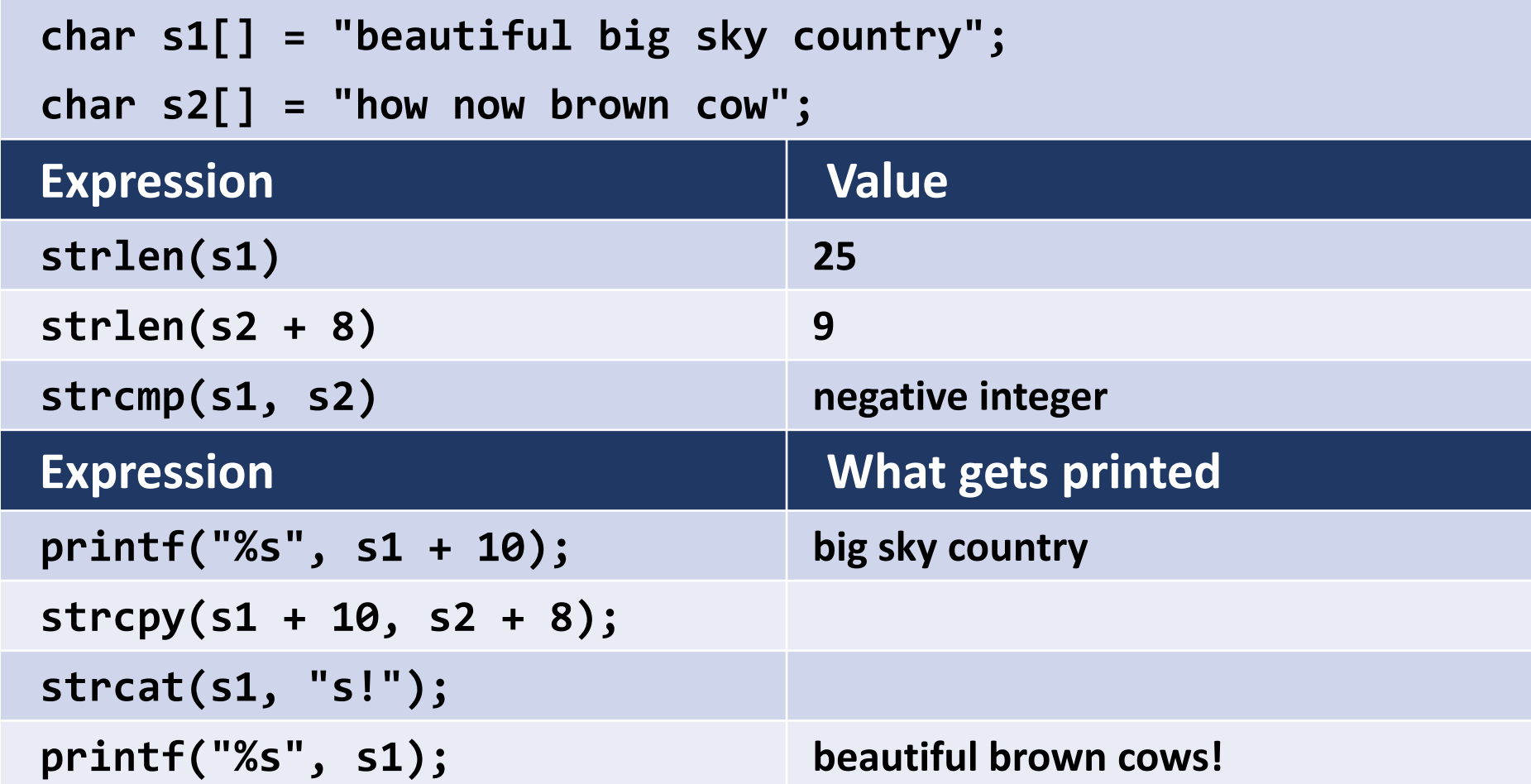

# Multidimensional Arrays (1)

- C language allows multidimensional arrays, including arrays of arrays
- Two-dimensional array: using two bracket pairs  $[][]$ 
	-
	-
	- double  $c[5][3][2]$ ;  $\frac{1}{2}$  /\* a three-dimensional array \*/
	- int  $a[100]$ ;  $\qquad \qquad$  /\* a one-dimensional array  $\frac{*}{s}$
	- int  $b[2][7]$ ;  $\hspace{1.6cm}$  /\* a two-dimensional array \*/
		-

- *k*-dimensional array
	- Allocates space for  $S_1 \times S_2 \times ... \times S_k$  elements, where  $S_i$  represents the size of the *i*-th dimension
	- Starting at the base address of the array, all elements are stored contiguously in memory

# **Multidimensional Arrays (2)**

- Two-dimensional array: int a[3][5];
	- $a[i]$ : the address of the i-th row
	- The base address of the array is &a[0][0]
	- Starting at the base address of the array, compiler allocates for 15 integers
	- Expressions equivalent to  $a[i][j]$  $*(a[i] + j)$  $(* (a + i)) [j]$  $*($  (\*(a + i)) + j)

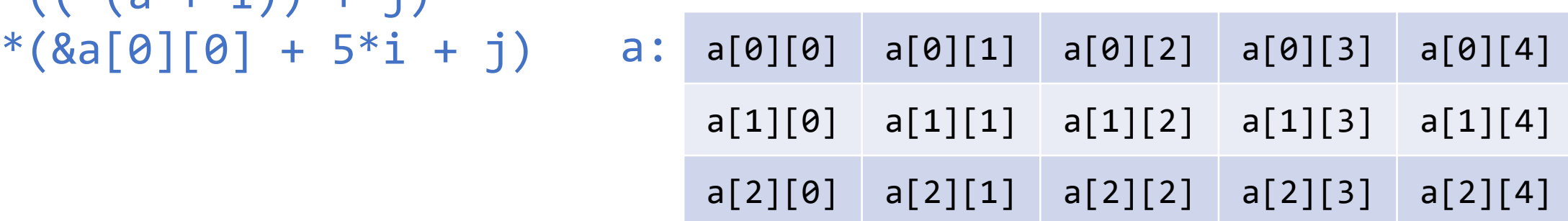

# **Multidimensional Arrays (3)**

- Storage mapping function: mapping between pointer values and array indices
	- int  $a[3][5]$  $\rightarrow$  a[i][j]: \*(&a[0][0] + 5 \* i + j)
	- int a[7][9][2]  $\rightarrow$  a[i][j][k]: \*(&a[0][0][0] + 9 \* 2 \* i + 2 \* j + k)
- All sizes except the FIRST must be specified so that the compiler can determine the correct storage mapping function

# **Multidimensional Arrays (4)**

- **E** Initialization
	- The indexing is by rows
	- All sizes except the first must be given explicitly
	- int  $a[2][3] = \{1, 2, 3, 4, 5, 6\};$
	- int  $a[2][3] = \{\{1, 2, 3\}, \{4, 5, 6\}\};$
	- int a[][3] =  $\{ \{1, 2, 3\}, \{4, 5, 6\} \};$
	- int a[][3] =  $\{\{1\}, \{4, 5\}\};$  $\Leftrightarrow$  int a[][3] = {{1, 0, 0}, {4, 5, 0}};
	- int  $a[2][3] = \{0\}$ ;

# **Multidimensional Arrays (5)**

- **EXECUTE:** Formal parameter declarations
	- When a multidimensional array is a formal parameter in a function definition, all sizes except the first must be specified as well

```
int sum(int a[][5]){
    int i, j, sum = 0;
    for (i = 0; i < 3; i++)for (j = 0; j < 5; j++)sum += a[i][i];return sum;
}
                                            int main(void)
                                            {
                                                 int a[3][5];
                                                 ...
                                                 printf("%d\n", sum(a));...
                                             }
```
# Use of typedef

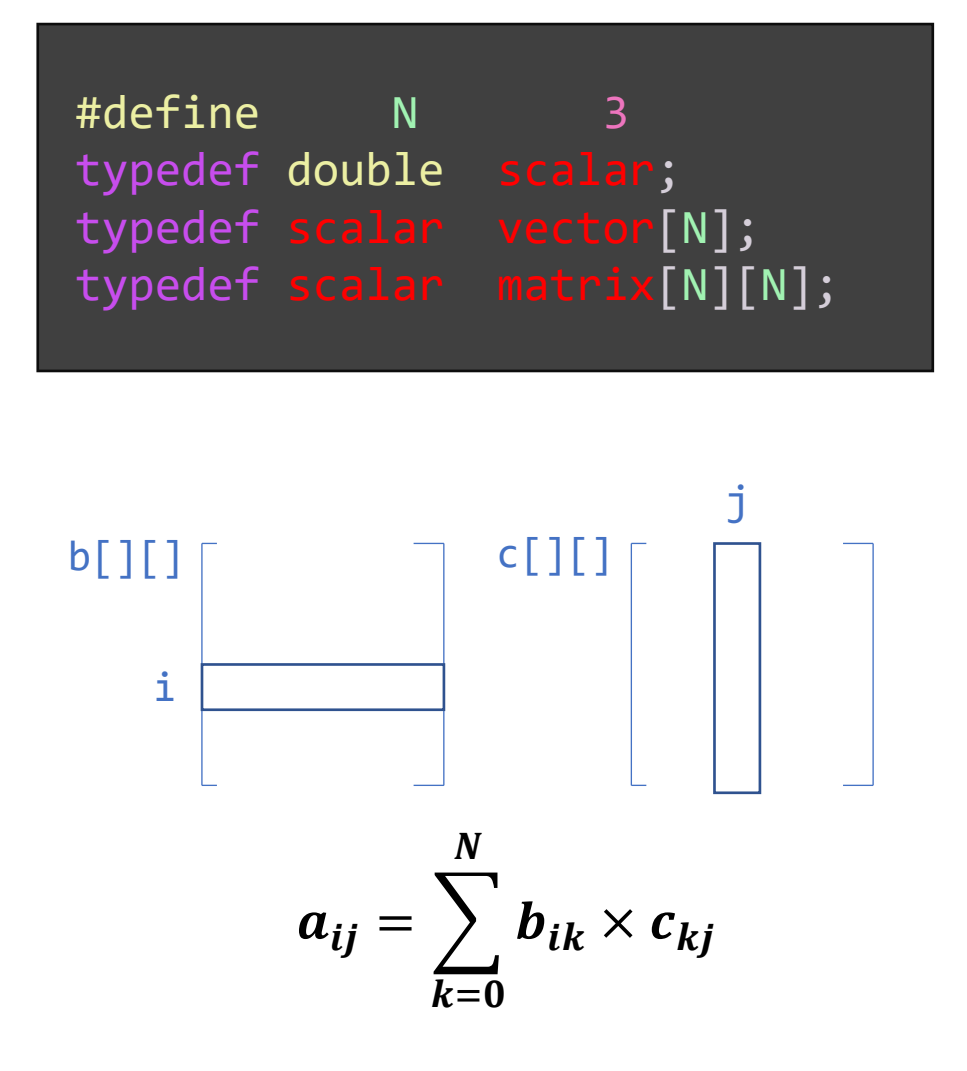

```
\begin{array}{c} \text{I}[\text{II}]\left[\begin{array}{cccc} & & & & & \text{return sum;} \ & & & \text{void multiply}(\text{matrix a, matrix b, matrix c)} \ & & \text{int i, j, k}; \ & & \text{for (i = 0; i < N; i++)} \ & & \text{for (i = 0; j < N; j++)} \ & & & \text{for ((i = 0; j < N; j++)} \ & & & \text{if } \text{II}[k] = 0.0; \ & & \text{for (k = 0; k < N; k++)} \ & & & \text{if } \text{II}[j] \text{ } & \text{if } \text{II}[k] \end{array}\right\} \end{arrayvoid add
(vector
x, vector
y, vector
z) {
                                                 int i;
                                                 for (i = 0; i < N; i++)x[i] = y[i] + z[i];}
                                         scalar dot_product
(vector
x, vector
y) {
                                                 int i;
                                                 scalar sum = 0.0;for (i = 0; i < N; i++)sum += x[i] * y[i];return sum
;
                                         }
                                         void multiply
(matrix
a, matrix
b, matrix
c) {
                                                 int i, j, k;
                                                 for (i = 0; i < N; i++)for
(
j
=
0; 
j
<
N; 
j++) {
                                                                a
[
i][
k] 
= 0.0
;
                                                                for (k = 0; k < N; k++)a[i][j] += b[i][k] * c[k][j];
                                                        }
                                         }
```
#### **Arrays of Pointers**

- Array elements can be of any type, including a pointer type
- Example: lexicographically sorting words in a file
	- Input: The quick brown fox jumps over the lazy dog

- **•** A string array: char  $*w$  ;
	- Array with elements of which type is a character pointer, char \*

Output: The brown dog fox jumps lazy over quick the

# **Example: Sorting Words (1)**

```
#include "sort.h"
int main(void) {
     char word[MAXWORD]; /* work space */
     char *w[N]; \hspace{1cm} /* an array of pointers to words */int n; \frac{1}{2} /* number of words to be sorted */
     int i;
     for (i = 0; \text{ scanf}("%s", word) == 1; i++)\{w[i] = calloc(strlen(word) + 1, sizeof(char));strcpy(w[i], word);
     }
     n = i;
     sort_words(w, n); \frac{1}{2} /* sort the words */
     print_words(w, n); \frac{1}{2} /* print sorted list of words \frac{1}{2}/
     return 0;
                                                                                 main.c
                                                                                0
                                                                                1
                                                                                2
                                                                                3
                                                                                4
                                                                                5
                                                                                6
                                                                                7
                                                                                8
                                                                                \mathbf{q}T h e \0
                                                                                          q u i c k \0
                                                                                          b r o w n \0
                                                                                          \blacktriangleright f | o | x | \0 |
                                                                                          j u m p s \0
                                                                                          o v e r \0
                                                                                          \blacktriangleright t \mid h \mid e \mid \0
```
}

**l a z y \0**

 $d$  |  $o$  |  $g$  |  $\setminus$ 0|

# **Example: Sorting Words (2)**

#### #include "sort.h "

```
void sort_words
(char
*
w[], int
n) {
    int
i, 
j
;
    for (i = 0; i < n; i++)for (j = i + 1; j < n; j++)if (strcmp(w[i], w[j]) > 0)
                   swap
(
&
w
[
i], 
&
w
[
j]);
}
void swap
(char **
p, char **
q) {
    char
*tmp
;
    \textsf{tmp} = \texttt{*p};*p = *q;*q = \text{tmp};}
```
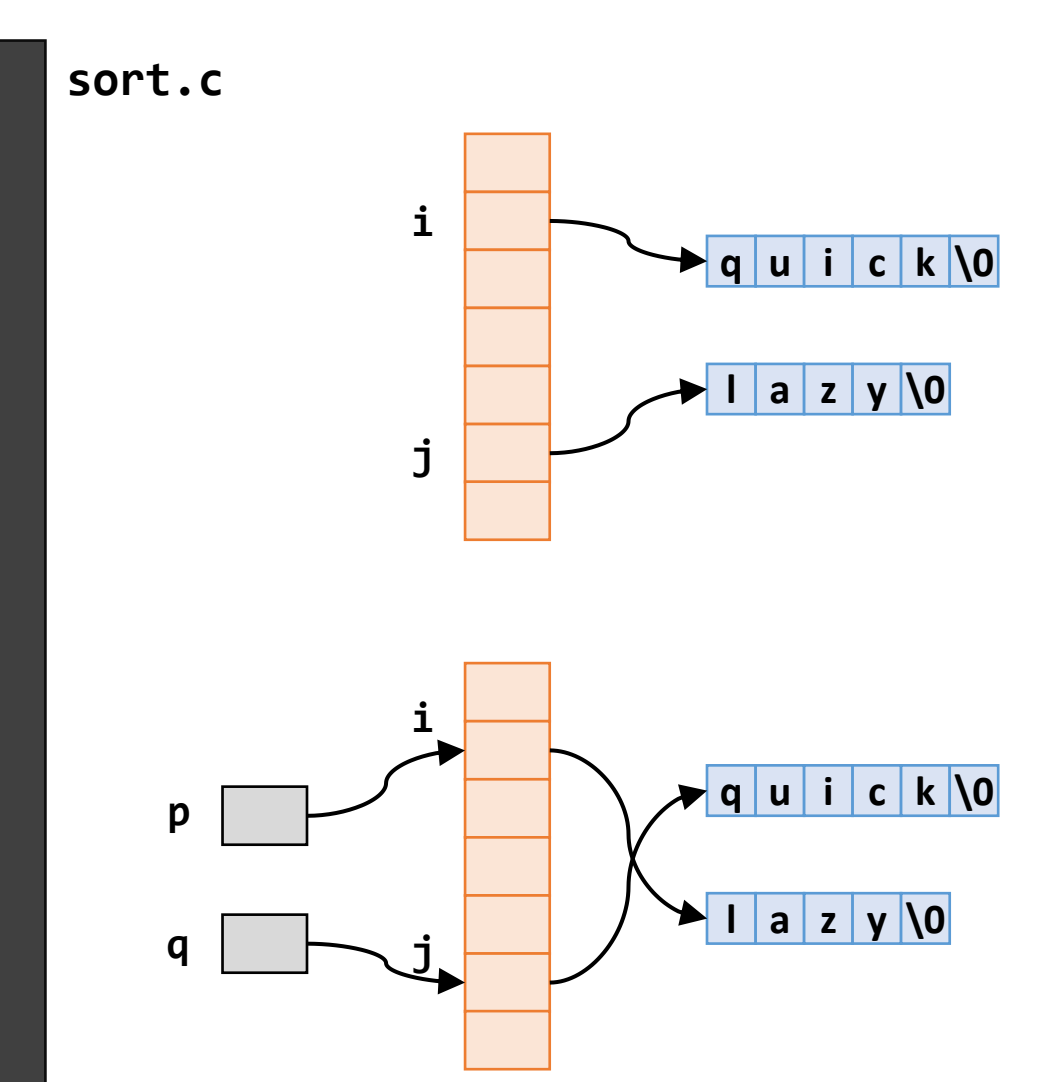

### **Example: Sorting Words (3)**

#include <stdio.h> #include <stdlib.h> #include <string.h>

**sort.h**

```
#define MAXWORD 50 /* max word size */
#define N 300 /* array size of w[] * /void sort_words(char *w[], int n);
void swap(char **p, char **q);
void print words(char *w[], int n);
```

```
#include "sort.h"
```
**print.c**

```
void print_words(char *w[], int n) {
   int i;
   for (i = 0; i < n; i++)print(f("%s\n", w[i]);}
```
# **Example: Sorting Words (4)**

■ Before sorting ■ After sorting

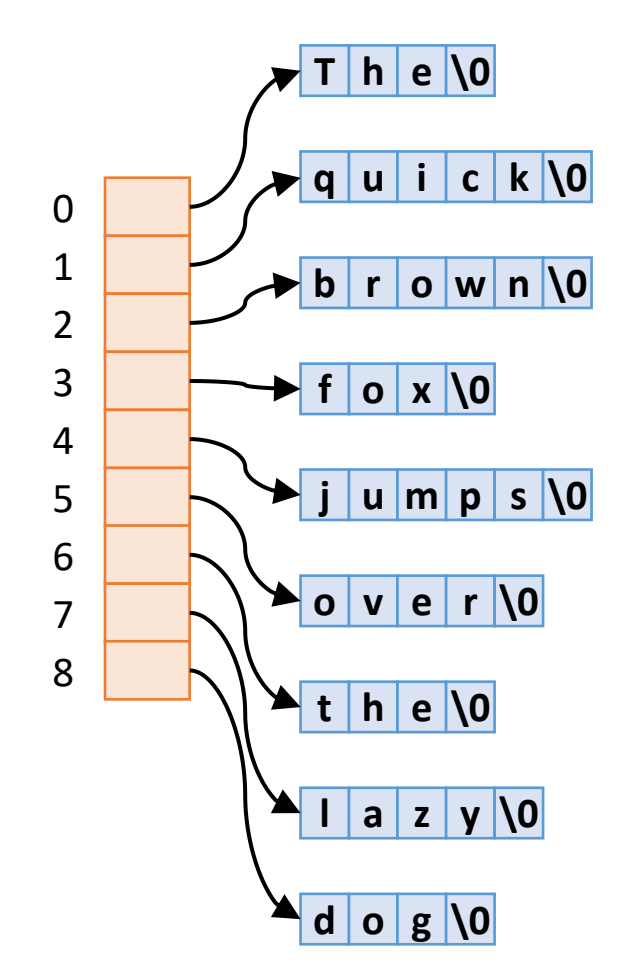

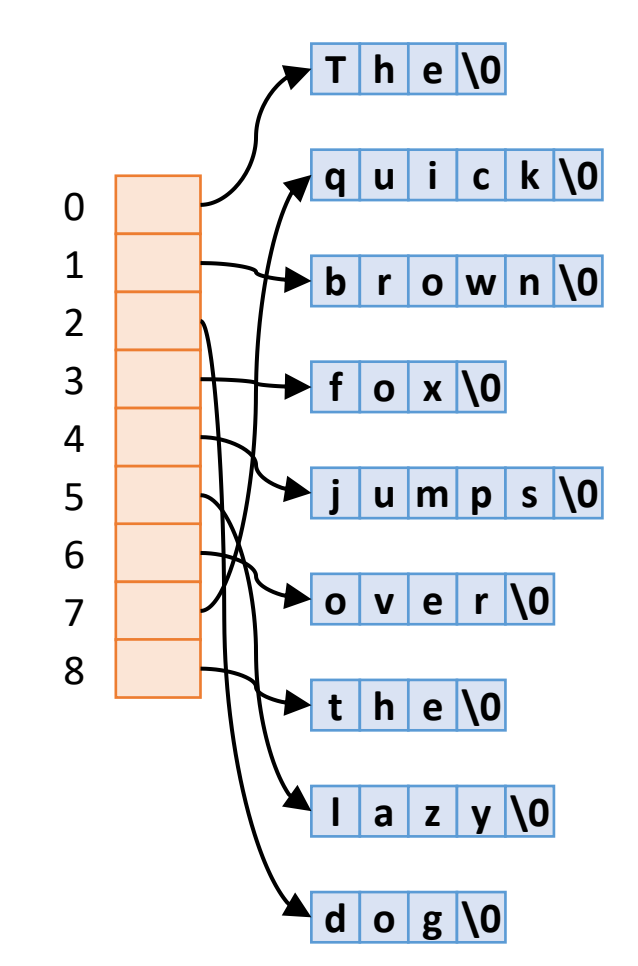

### Arguments to main()

■ Two arguments, argc and argv, can be used with main()

```
#include <stdio.h>
\frac{1}{2} Echoing the command line arguments \frac{1}{2}int main(int argc, char *argv[])
{
    int i;
    printf("argc = \%d\n\cdot", argc);
    for (i = 0; i < argc; i++)printf("argv[%d]: %s\n", i, argv[i]);
    return 0;
}
```

```
$ gcc -o arg arg.c
$ ./arg a is for apple
argc = 5argv[0]: ./arg
argv[1]: aargv[2]: is
argv[3]: for
argv[4]: apple
\boldsymbol{\phi}
```
# **Ragged Arrays (1)**

- Ragged array
	- An array of pointers whose elements are used to point to arrays of varying sizes

```
#include <stdio.h>
int main(void) {
    char a[2][15] = {"abc:", "a is for apple";char [p[2] = \{\text{ "abc:", "a is for apple" } \}printf("%c%c%c %s %s\n", a[0][0], a[0][1], a[0][2], a[0], a[1]);
    printf("%c%c%c %s %s\n", p[0][0], p[0][1], p[0][2], p[0], p[1]);
    return 0; 
}
```
• Output: abc abc: a is for apple abc abc: a is for apple

# **Ragged Arrays (2)**

- char a[2][15] = {"abc:", "a is for apple"};
	- $\Leftrightarrow$  char a[2][15] = {{'a','b','c',':','\0'},  $\{ 'a', ' '', 'i', 's', ..., '0' \} \; ;$
	- Space for 30 chars is allocated
	- Each of  $a[0]$  and  $a[1]$  is an array of 15 chars
	- $a[0]$  and  $a[1]$  are strings
	- Compiler generates a storage mapping function for accessing array element  $a[i][j]$

**a b c : \0 a i s f o r a p p l e \0 a:**

# **Ragged Arrays (3)**

- $\blacksquare$  char  $[p[2] = \{ "abc: ", "a is for apple" \};$ 
	- One-dimensional array of pointers to char
	- It causes space for two pointers to be allocated
	- $p[0]$  is initialized to point "abc:", a string constant of 5 chars, thus there is no way to modify "abc:"  $(e.g. p[0][3] = 'd'$  is not allowed)
	- p[1] is initialized to point at "a is for apple", a string constant of 15 chars
	- p does its work in less space than a
	- Compiler does not generate a storage mapping function for accessing array elements  $\rightarrow$  faster working than a

**a b c : \0 a i s f o r a p p l e \0 p:**

# **Function as Arguments (1)**

- **•** We calculate  $\sum_{x=m}^{n} f^2(x)$  for a variety of functions:
- $f(x) = x^2 7x + 5$
- $f(x) = \sin(x)$
- $f(x) = e^{-3x/7} 5x^2$

```
#include <stdio.h>
#include <math.h>
double sum_square(double f(double), int m, int n) {
    int k;
    double y, sum = 0.0;
    for (k = m; k \le m; k++)y = f((double) k), sum += y * y;
    return sum;
}
```
### **Function as Arguments (2)**

```
double polynomial(double x) 
{
    return (x*x - 7*x + 5);
}
double f3(double x) 
{
    return (exp(-3*x/7) - 5*x*x);}
int main(void) {
    printf("f(x) = x*x-7*x+5: %e\n". % Sum_square(polynomial, 1, 100);
    printf("f(x) = sin(x): %e\n", sum_square(sin, 2, 13));
    printf("f(x) = exp(-3*x/7) - 5*x*x: %e\n", sum_square(f3, 0, 10));
    return 0;
}
```
#### **Function Pointers**

 $\blacksquare$  f a pointer to a function  $*f$  the function itself  $f(k)$  or  $(*f)(k)$  the call to the function

```
double sum_square(double f(double), int m, int n) 
\gamma^* == double sum_square(double (*f)(double), int m, int n) */{
    int k;
    double y, sum = 0.0;
    for (k = m; k \le m; k++) {
        y = f((double) k); /* y = (*f)((double) k); */
        sum += y * y;}
    return sum; 
}
```
#### **Function Parameter in Prototypes**

■ A number of equivalent ways to write functions as formal parameters in function prototypes

double sum\_square(double f(double x), int m, int n); double sum\_square(double f(double), int m, int n); double sum\_square(double f(double), int, int); double sum\_square(double (\*f)(double), int, int); double sum\_square(double  $(*)$  (double), int, int); double sum\_square(double g(double), int, int);

#### const

■ A type qualifier that restricts or qualifies the way an identifier of a given type can be used

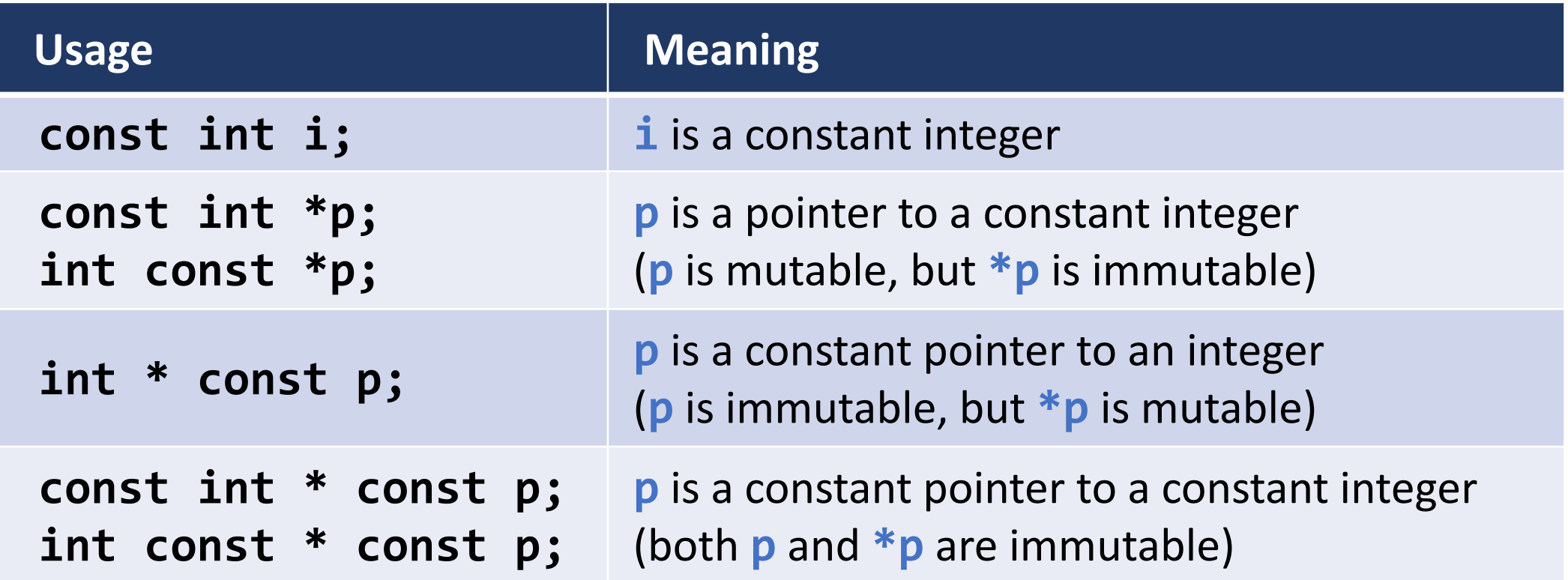

#### const vs. #define

const double KM\_PER\_MILE = 1.609;

double mile2km(double mile) { return mile \* KM\_PER\_MILE; }

#define KM\_PER\_MILE 1.609

double mile2km(double mile) { return mile \* KM\_PER\_MILE;

- #define is a preprocessor directive, but const is a keyword
- #define is not scope-controlled
- The same identifier can be redefined using #undef and #define

}

- const int cannot be used to specify the array dimension
	- const int  $n = 3$ ; int  $a[n] = \{1, 2, 3\};$  /\* wrong \*/

# **Summary: Specifying Types**

**E** Basic data types: char / short / int / long / long long / float / double

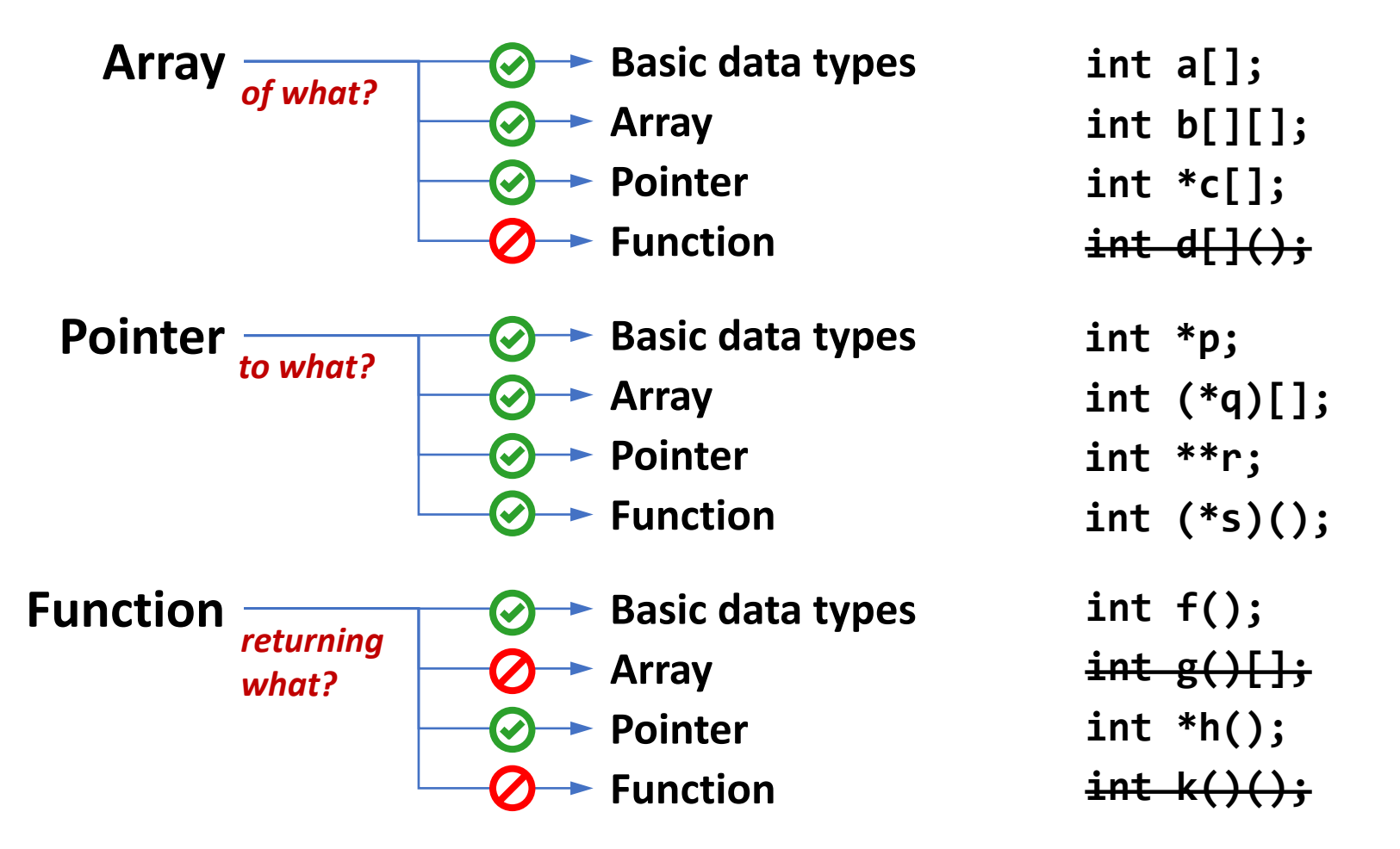